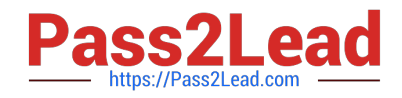

# **AD0-E706Q&As**

Adobe Certified Expert-Magento Commerce Cloud Developer

## **Pass Adobe AD0-E706 Exam with 100% Guarantee**

Free Download Real Questions & Answers **PDF** and **VCE** file from:

**https://www.pass2lead.com/ad0-e706.html**

100% Passing Guarantee 100% Money Back Assurance

Following Questions and Answers are all new published by Adobe Official Exam Center

**C** Instant Download After Purchase

- **83 100% Money Back Guarantee**
- 365 Days Free Update
- 800,000+ Satisfied Customers

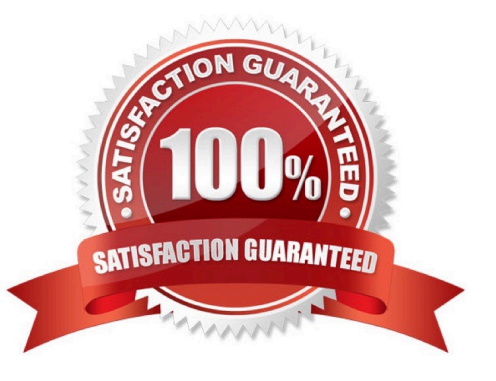

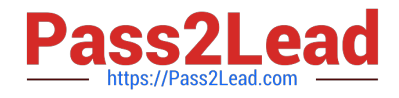

#### **QUESTION 1**

You added the env:ADMIN\_PASSWORD variable in the Project Web UI to change a Magento admin user\\'s password After deployment you are unable to login using the new password.

What causes this?

A. When you add a variable. the build stage is being skipped because the codebase has not been changed You must push a commit to trigger a full deploy

B. Deploy scripts read configuration from the environment variablecalled magento\_cloud\_variables. which contains an array of variables which were set without the env: prefix

C. Variables which are set using the Project Web Ul are not available on the build phase the admin password variable should be set in the . magento.env. yaml file

D. The sensitive option is required for env:ADMIN PASSWORD variable

```
Correct Answer: D
```
#### **QUESTION 2**

You are reviewing a third party extension for Magento Commerce Cloud compatibility.

You discover the module writes to a custom directory called internal/ within the Magento base directory.

The directory has to be shared by all web servers.

What do you do so the module can be used on Magento Commerce Cloud?

- A. Create a symlink from /top/internal to the internal/ folder
- B. Declare a shared mount for the internal/directory in .magento. app.yaml
- C. Request the vendor make the directory configurable in the Magento admin
- D. Add a patch for extension so it uses the subdirectory var/internal/ instead

Correct Answer: B

#### **QUESTION 3**

You need to increase the Admin Session Lifetime up to 86400 seconds for the branch named Integration and children branches but not for the Staging and Production branches.

How do you update this on the integration branch and its child branches?

A. On your local environment, set the Admin Session Lifetime In the Magento admin backend under Stores> Configuration> Advanced > Admin >Security then dump this setting into the app /etc/ confi.php file and commit this file

B. Add the following variable on the Integration branch and set Its value to 86400

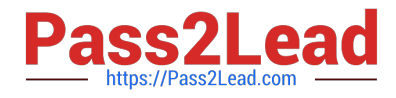

#### env:CONFIG\_STORES\_DEFAULT\_ADMIN\_SECURITY\_SESSION\_LIFETIME

C. Run the following MagentoCLI command php bin/magento config:set admin/security/session\_lifetime 86400

D. On the Integration environment set the Admin Session Lifetime in the Magento admin backend under Stores > Configuration > Advanced > Admin > Security

Correct Answer: B

### **QUESTION 4**

A merchant slates the downtime during the deployment phase is too long.

After analysis, it is determined the static content deployment is the longest process.

Static content needs to be available immediately after deployment.

How can the static content deployment time to be reduced?

- A. Move static content deploy the build phase
- B. Commit var. view preprocessed to git so italready exists during the deployment phase
- C. Set stage /global/SKIP\_SCD to true.
- D. Reduce the number of store view website

Correct Answer: A

#### **QUESTION 5**

Your project is in a phase where the locales that will be used are still being determined. You need toconfigure your project in a manner that will allow them to be changed dynamically.

How can you accomplish this?

- A. Remove the system/default/general/locale configuration from the app/etc/config.php file
- B. Configure SCD\_ON\_DEMAND to true in the .magento.env.yaml file
- C. Run the command vendor/bin/ece-tools locales:unlock on the environment
- D. Configure DYNAMIC\_LOCALES in the SCD\_MATRIX to true in the . magento. env. yarn! file

Correct Answer: B

[AD0-E706 PDF Dumps](https://www.pass2lead.com/ad0-e706.html) [AD0-E706 VCE Dumps](https://www.pass2lead.com/ad0-e706.html) [AD0-E706 Exam Questions](https://www.pass2lead.com/ad0-e706.html)